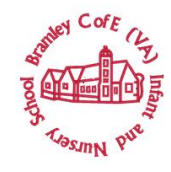

#### **EYFS**

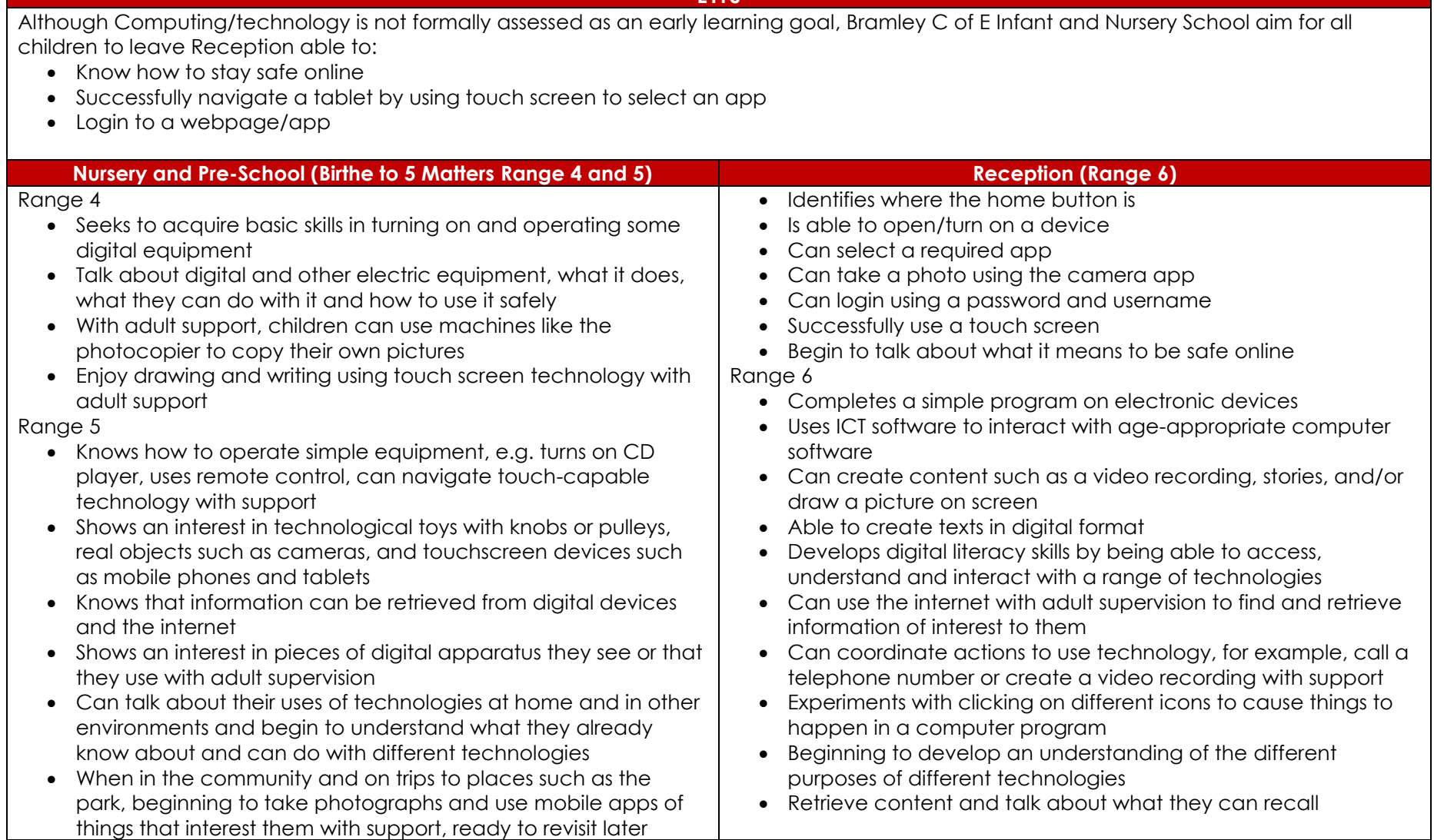

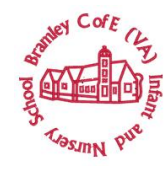

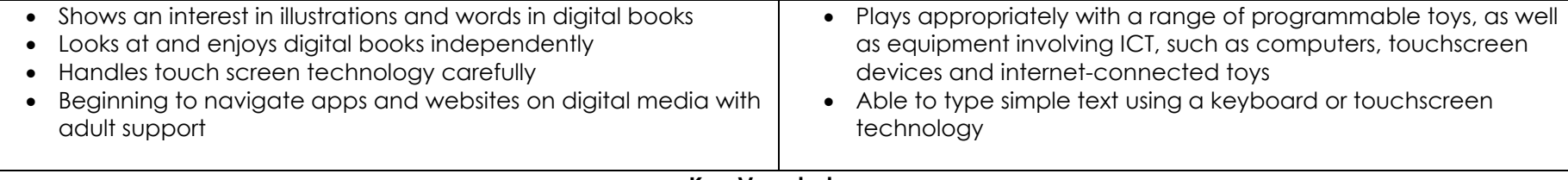

### **Key Vocabulary**

iPad, unlock, lock, camera, screen, swipe, home button, app, device, tablet, password, username, online, login, logout

### **End of KS1 National Curriculum Expectations**

NC1 Understand what algorithms are; how they are implemented as programs on digital devices; and that programs execute by following precise and unambiguous instructions

NC2 Create and debug simple programs

NC3 Use logical reasoning to predict the behaviour of simple programs

NC4 Use technology purposefully to create, organise, store, manipulate and retrieve digital content

NC5 Recognise common uses of information technology beyond school

NC6 Use technology safely and respectfully, keeping personal information private; identify where to go for help and support when they have concerns about content or contact on the internet or other online technologies

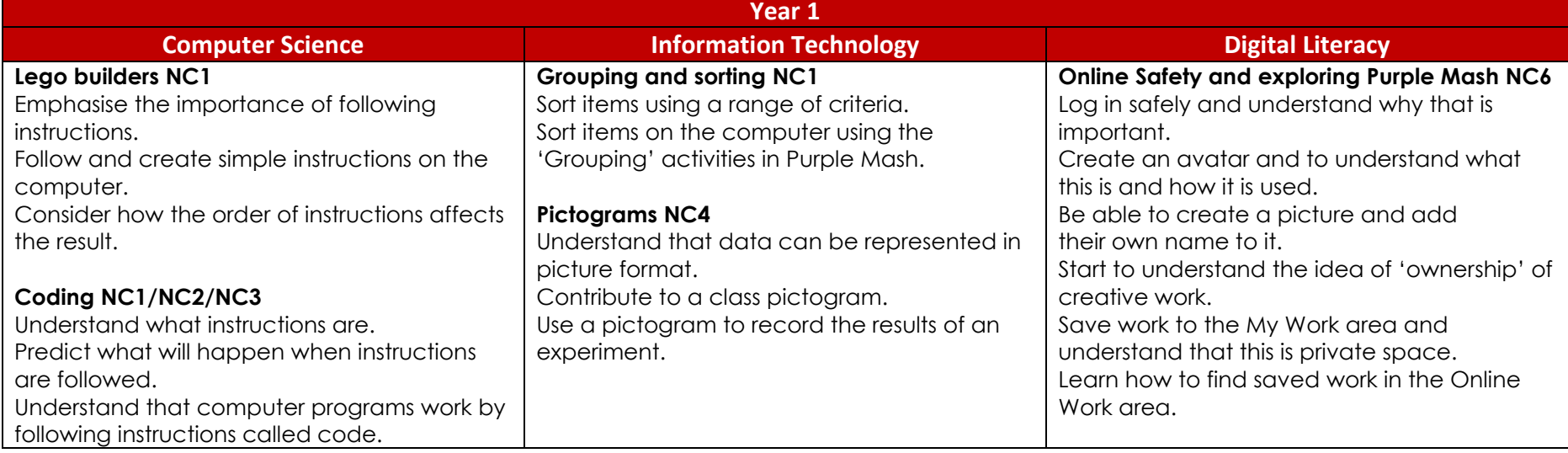

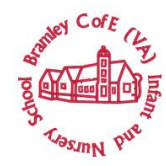

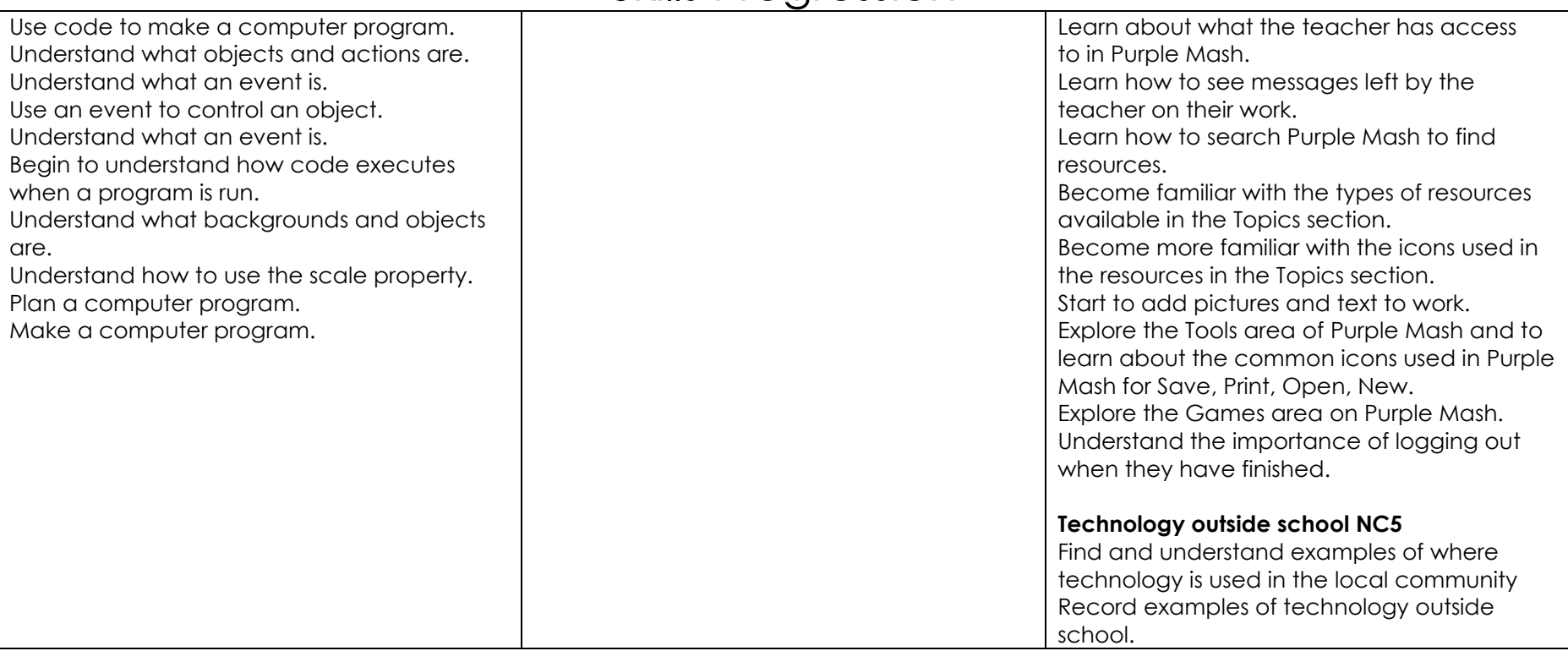

### **Key Vocabulary**

Login, password, private, home screen, work area, avatar, icon, typing, saving, log out, alert, notification, communication, device, search, filter, shared folders, filename, topic Area, writing template, textbox, toolbar, menu, think about box, Purple Mash Tools, Button, sort, criteria, describe, more than, less than, equal, groups, activities, data, pictogram, visual, title, collect data, record results, compare, totals, instructions, algorithm, program, machine, computer, recipe, debugging, code, sequence, instructions, algorithm, code, programmer, coding, software, code blocks, object, action, 2Do, command, design View, Code view, debug\ debugging, run, event, click, sound, when clicked, output, execute, background, scale, scene, properties, plan, technology, computer

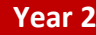

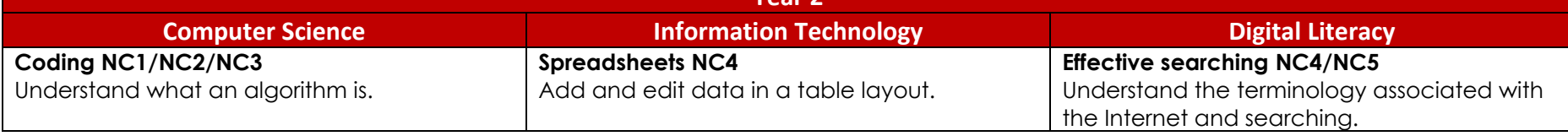

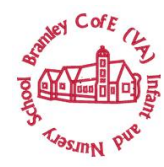

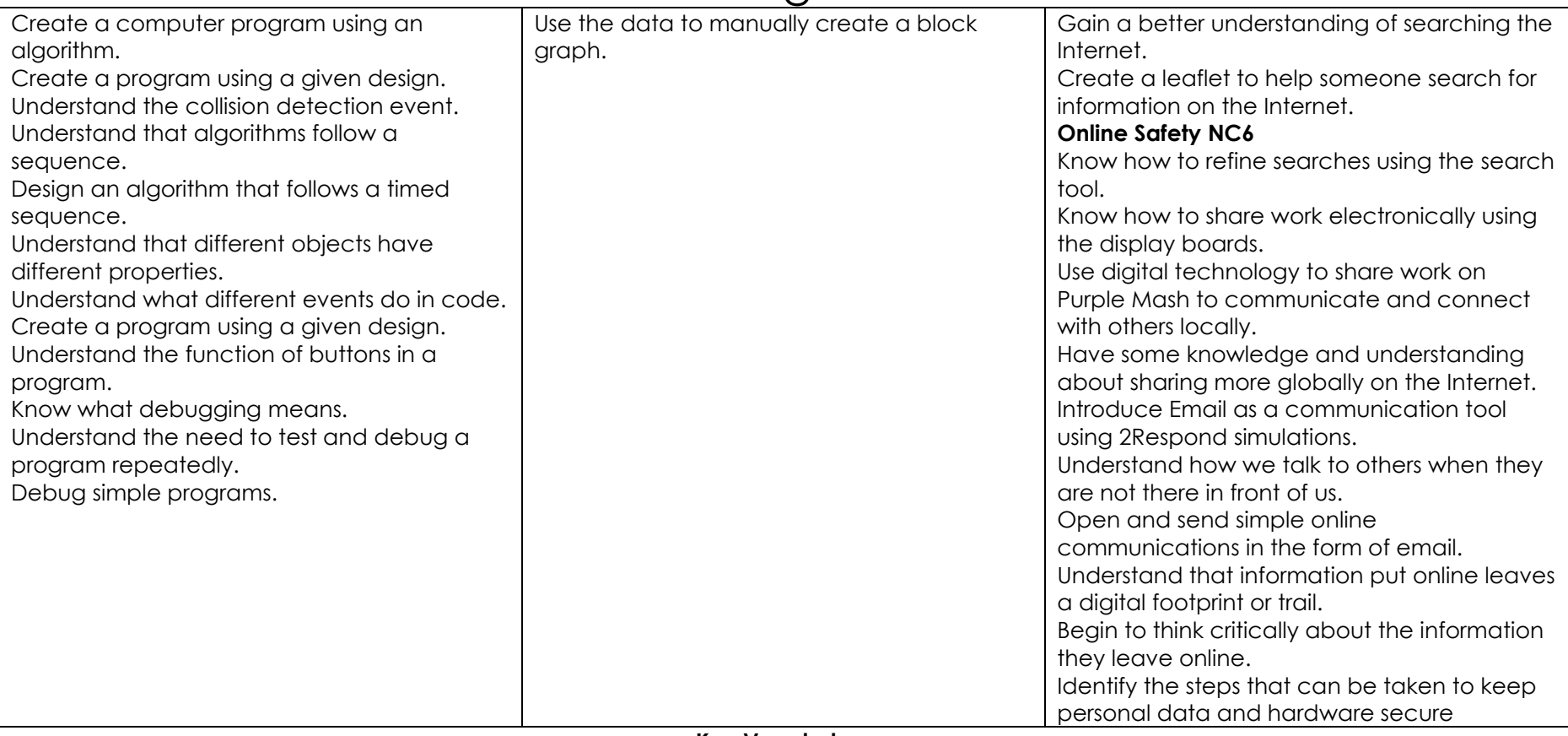

#### **Key Vocabulary**

Instruction, algorithm, event, object, action, command, scene, background, properties, scale, click events, collision detection, predict, interaction, collision detection event, collision detection action, image, implement, timer, interval, sequence, output, properties, turtle, object, when key event, when swiped event, when clicked event, button, object name, text, bug, debugging, test, search, filter, internet, sharing, display board, email, attachment, reply, personal information, private information, digital footprint, protection, identifying, secure, row, column, cell, toolbox, drag, image value, count tool, speak tool, cut, copy, paste, total, price, coins, equals, addition, equal, tool, data, table, block graph, label, Internet, World Wide Web, network, device, web page, browser, website, domain, web address, URL, search engine, digital footprint